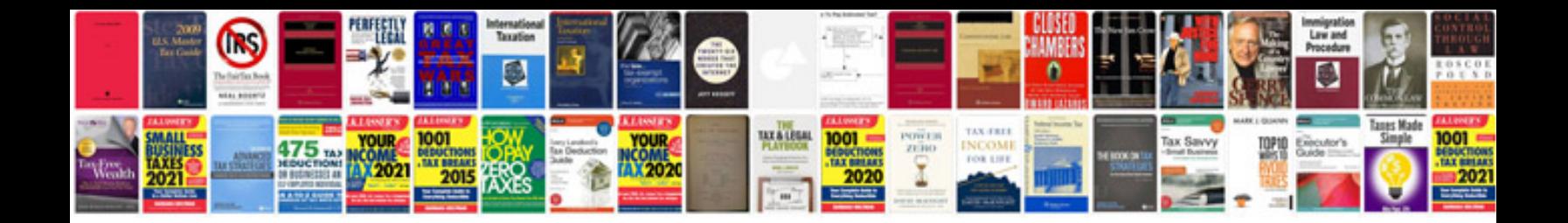

**2005 ktm 200 exc**

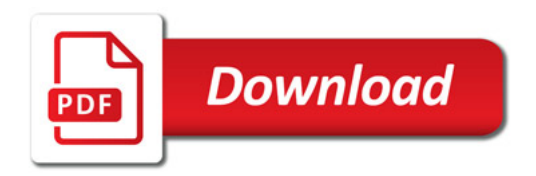

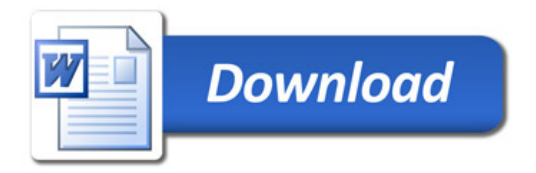